# **CVM Recommended File Specifications for eSubmitter**

November 20, 2013

#### *Introduction*

Regulations in 21 CFR Part 11 require that the Agency be able to generate from any document provided in electronic format an accurate and complete paper copy that is both legible ("human readable") and suitable for inspection, review, and copying. Therefore, documents submitted in electronic format should:

- Enable the user to easily view a clear and legible copy of the information
- Enable the user to print each document page by page, as it would have been provided in paper, maintaining fonts, special orientations, table formats, and page numbers
- Include a well-structured table of contents and allow the user to navigate easily through the submission
- Allow the user to copy text and images electronically into common word processing documents

To achieve the above goals, you should submit all electronic documents, that don't include data needed for further processing in Portable Document Format (PDF). PDF is an open, published format created by Adobe Systems Incorporated and accepted as an ISO standard under ISO 32000. (http://www.adobe.com). You do not need to use a product from Adobe or from any specific company to produce your PDF documents. PDF has been accepted as a standard for providing documents in electronic format by the Veterinary International Conference on Harmonization (VICH).

For data files, CVM recommends that either eXtensible markup language (XML) file format or SAS XPORT (XPT) be used. The file specifications contained within this manual are recommendations from CVM and over time may evolve to accommodate a changing technology.

# *Portable Document Format (PDF) Specifications*

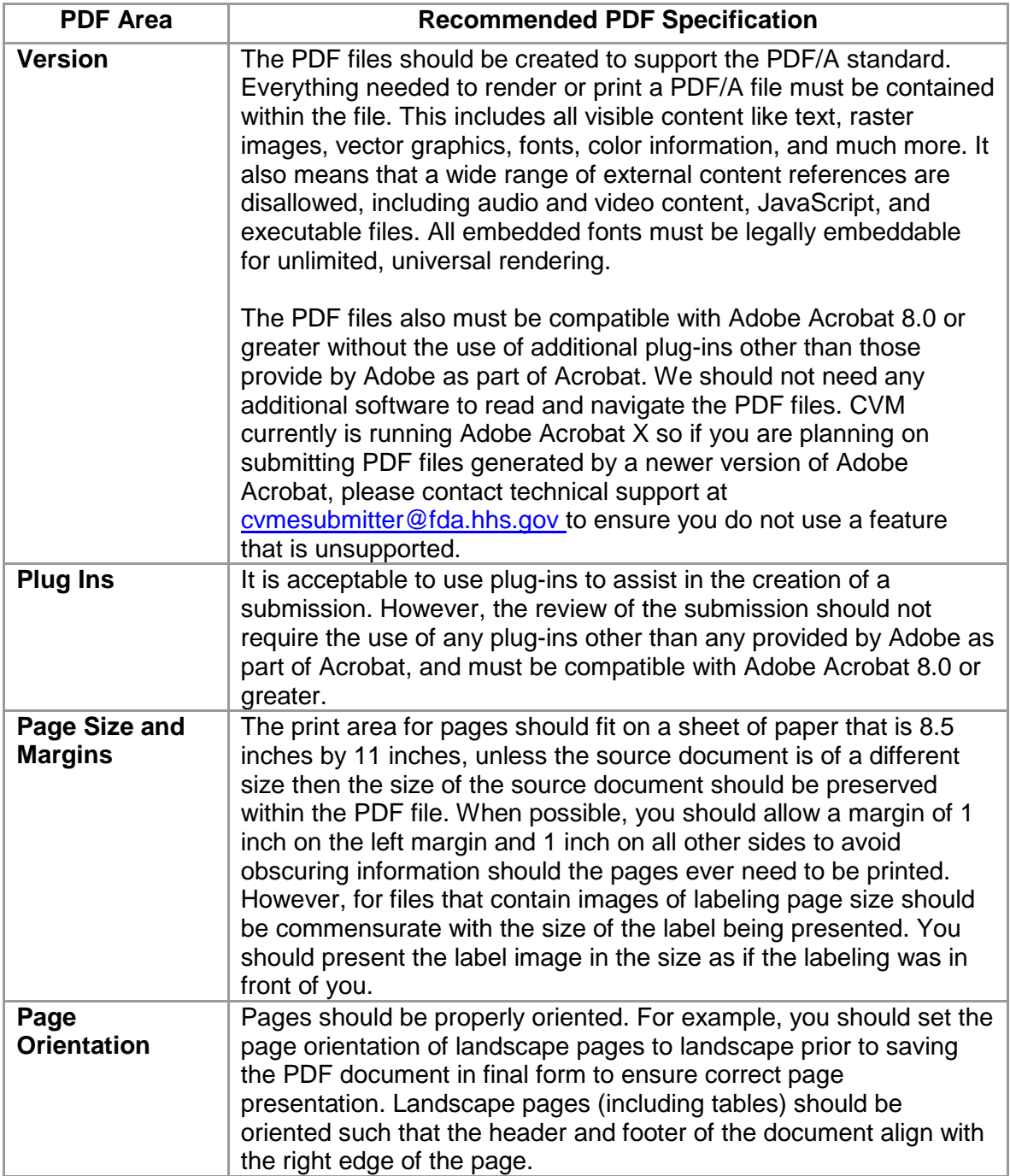

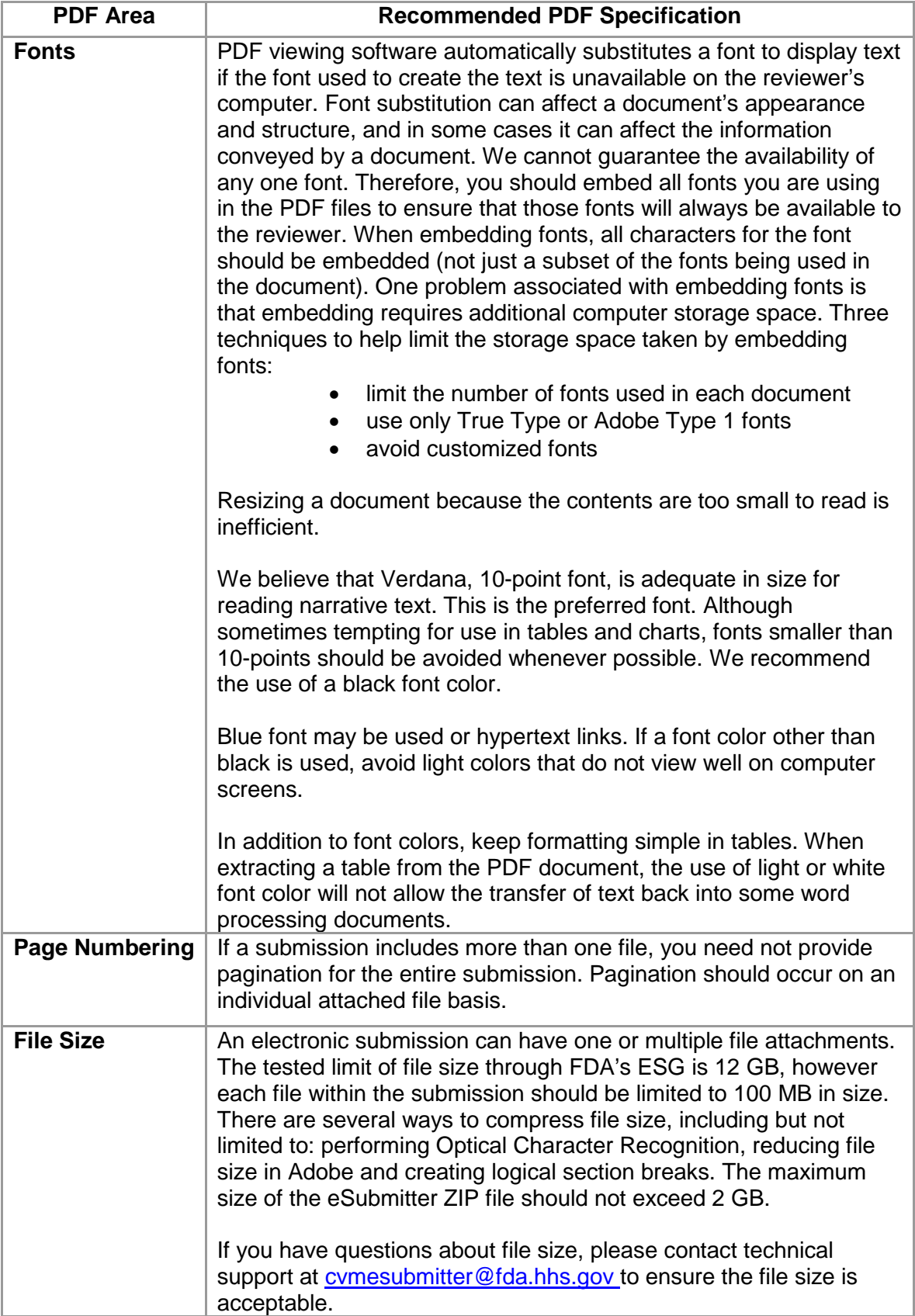

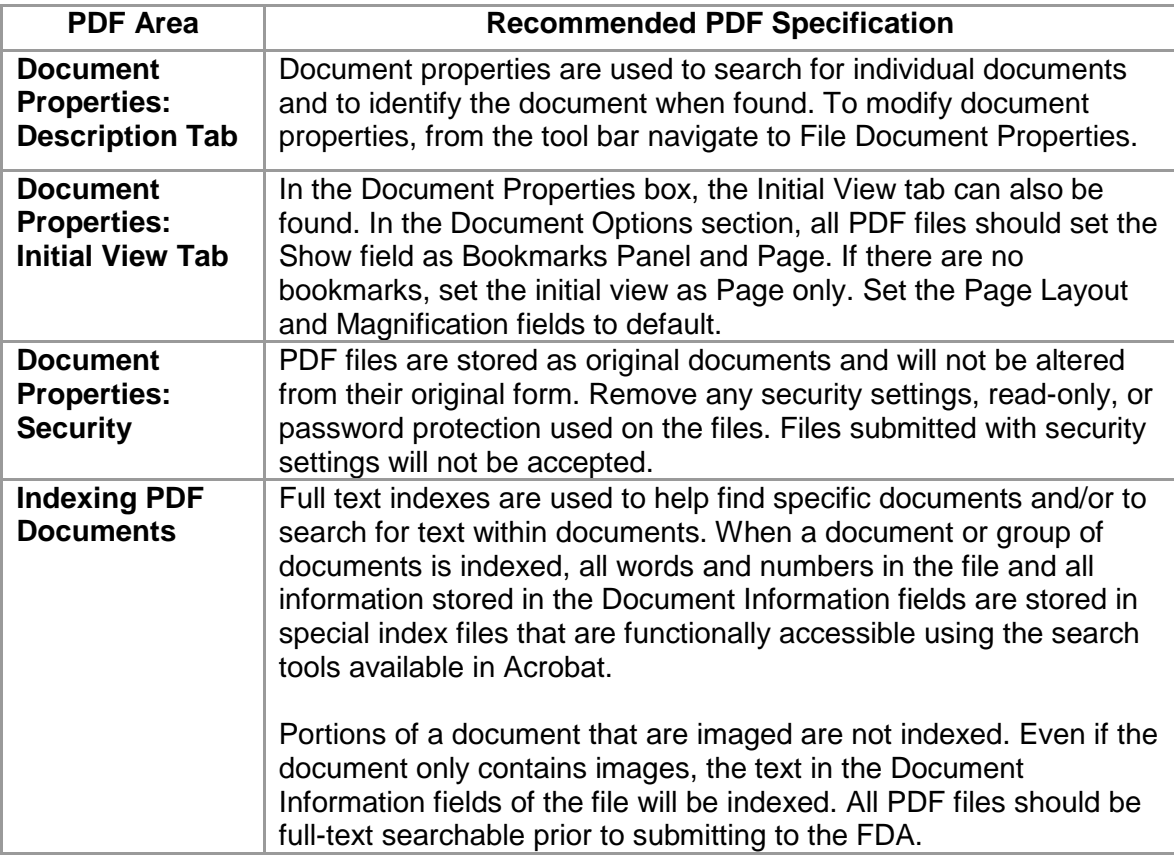

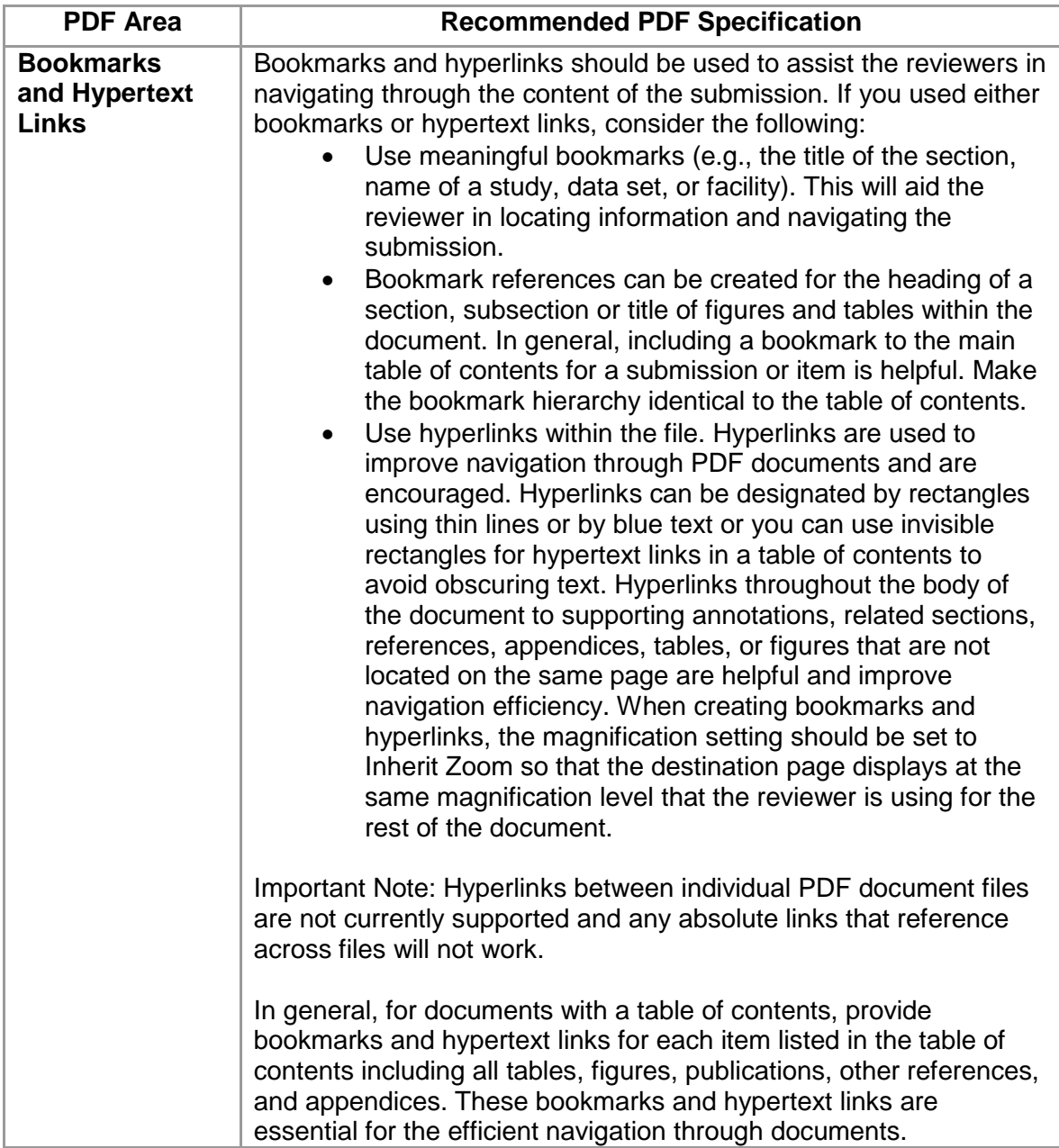

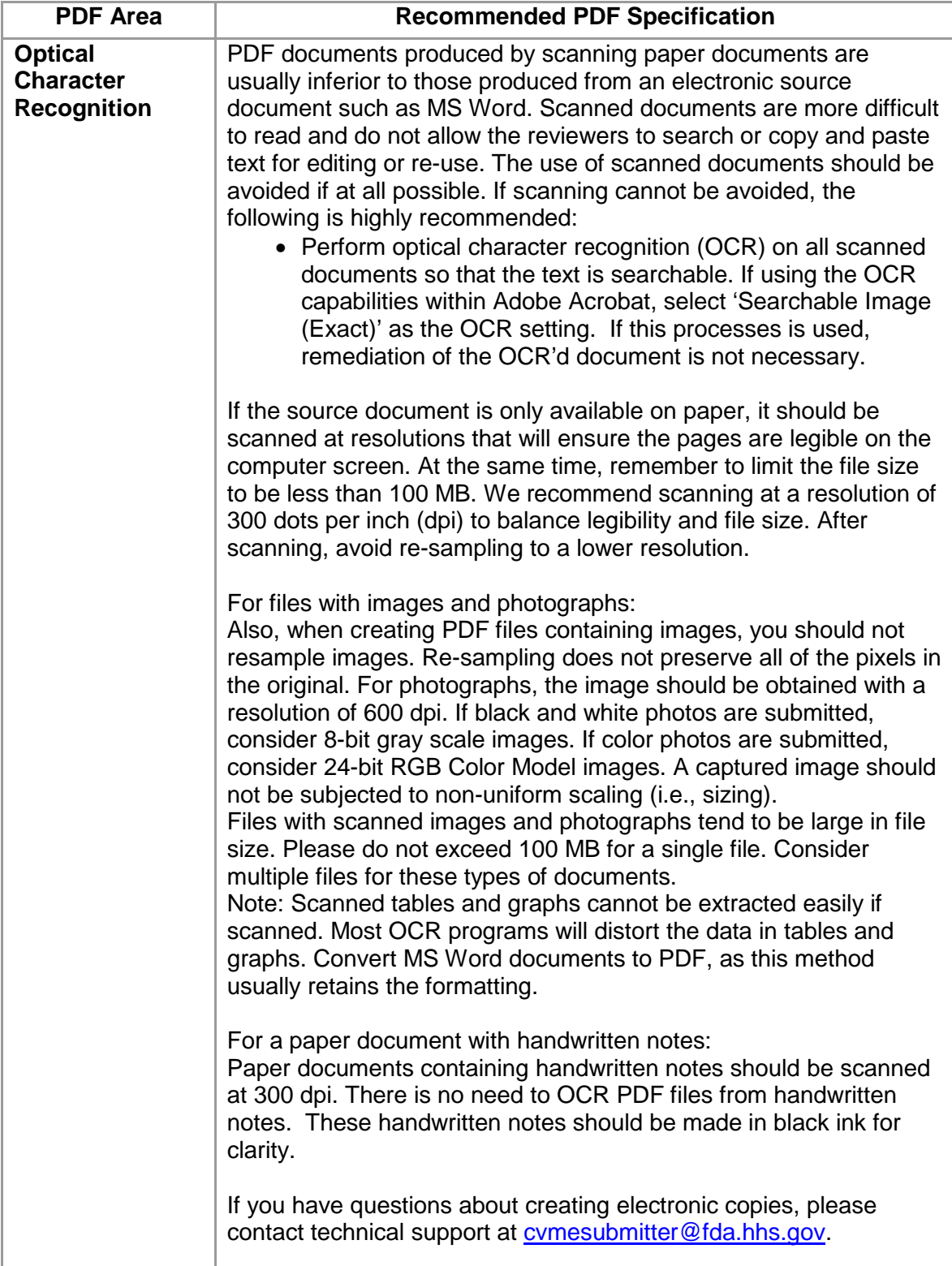

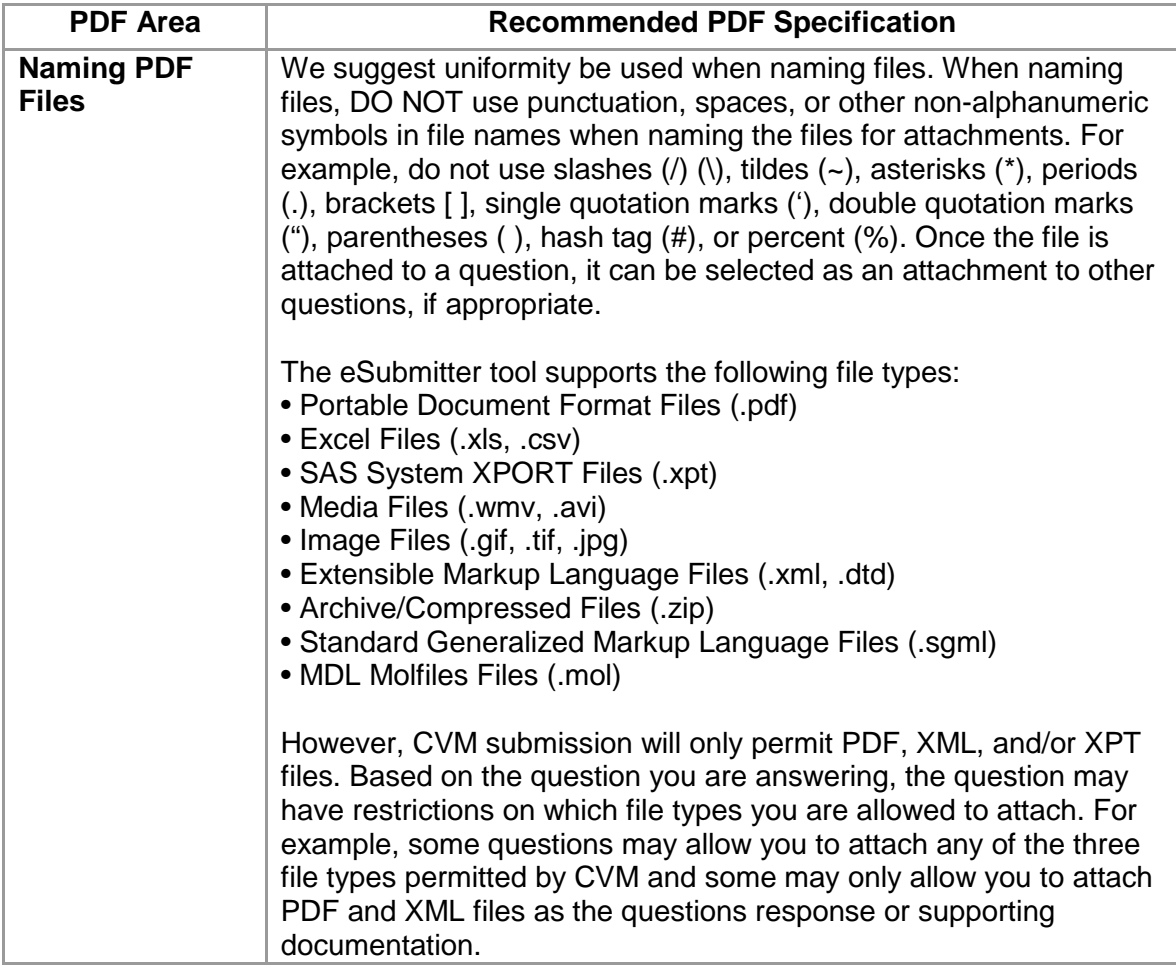

#### *Facsimile and Final Printed Labeling (FPL) in PDF files*

Final printed labeling (FPL) are required to be submitted as part of the animal drug approval submission. However, in lieu of FPL CVM permits the submission of facsimile labeling with the (A)NADA as long as the FPL is submitted prior to marketing the approved product. In the electronic world, facsimile labeling would represent the 2-dimentional aspect of the labeling components, including color, size, and fonts, without the labeling actually being produced. The PDF files with facsimile labeling need to contain the images/graphics of the labeling components without actual pictures of the final printed label components printed on their intended media (bag, foil pouch, syringe, etc.). The PDF files for FPL should contain the actual pictures of the different label component embedded at their actual size and color. To aid in the review of both facsimile and FPL submissions, CVM recommends that both a pantone ruler (for color verification) and a photographic ruler (for size verification) be included in all photographs of final printer labeling.

## *Extensible Markup Language (XML) Specifications*

The use of XML file format within the CVM eSubmitter templates have been limited to either the submission of Stability data or other data questions. One should verify that when an XML file is created, it is not created with proprietary formatting as can occur with many common word processing programs. The created XML file, at a minimum, should be viewable with any of the common web browsers. When creating XML files to support the answers to stability questions, the file should conform to the HL7 standard. For more information visit the CVM eSubmitter webpage:

[http://www.fda.gov/ForIndustry/FDAeSubmitter/ucm226816.htm,](http://www.fda.gov/ForIndustry/FDAeSubmitter/ucm226816.htm)

### *SAS Transport (XPT) Specifications*

SAS Transport files are use to package both SAS programs as well as SAS data. Currently, CVM has the following recommendations on how these files should be constructed. Stakeholders are encouraged to contact CVM's Biostatistics Teams (HFV-163 and 164) if they wish to discuss these recommendations further.

- SAS programs are to be submitted as XML files. This can be done by selecting "File>Save As>Web files" and specifying an XML extension. Note that other web file extensions are HTM and HTML. Please choose XML.
- SAS logs and output are no longer required for submission. If the sponsor chooses to submit these files, they can be submitted as PDF documents.
- DATA files should be submitted as either XML files or XPORT (XPT) files. CPORT files are basically bundled SAS7BDAT files that need to be opened in an unsecured area for use. We prefer that in SAS programs, you use the data you provide to us.
- XPORT files are easy created and used in SAS. For information regarding, XPORT files use the following links: <http://www.sas.com/industry/government/fda/faq.html> and [Technical Document TS-140.](http://support.sas.com/techsup/technote/ts140.html)
- If data exist in an EXCEL file, they can be saved as XML file and used in SAS programs. (See SAS 9.2 XML LIBNAME Engine User's Guide for more information.)